# **Analiza danych panelowych cz. III**

**Stanisław Cichocki**

**Natalia Nehrebecka**

# **Plan zajęć**

#### **1. Wprowadzenie do danych panelowych**

- a) Charakterystyka danych panelowych
- b) Zalety i ograniczenia

#### **2. Modele ekonometryczne danych panelowych**

- a) Model efektów nieobserwowalnych
- b) Model efektów losowych
- c) Model efektów stałych
- d) Modele z dwukierunkowym komponentem błędu
- **3. Testy**
	- a) Test istotności efektów stałych i losowych
	- b) Test Hausmana

- Zupełnie inne podejście wykorzystywane jest w przypadku, gdy **zmienne objaśniane są skorelowane z efektem indywidualnym jednostki**.
	- Estymatory otrzymane z modelu z efektami losowymi lub z metody *pooled regresion* nie są w tej sytuacji estymatorami zgodnymi.
- Jednym z rozwiązań jest użycie modelu z efektami stałymi  $FE$  (ang. *fixed effects model*).
- Postać funkcyjna modelu przedstawiona jest w równaniu.

$$
y_{it} = \mathbf{x}_{it} \boldsymbol{\beta} + \underbrace{u_i + \varepsilon_{it}}_{v_{it}}
$$

- Założenia modelu efektów stałych są następujące:
- Aby estymator modelu był **zgodny** konieczne jest założenie braku korelacji pomiędzy błędem losowym i efektem indywidualnym oraz zmiennymi objaśniającymi pochodzącymi z różnych okresów czasu:

$$
Cov(\varepsilon_{it}, u_i) = 0
$$

$$
Cov(\varepsilon_{it}, x_{is}) = 0
$$

 Natomiast warunkiem wystarczającym dla **efektywności** estymatora jest założenie o braku autokorelacji i heteroskedastyczności składnika losowego:

$$
Var(\boldsymbol{\varepsilon}) = \sigma_{\varepsilon}^2 \boldsymbol{I}
$$

Model efektów stałych ma postać:

$$
y_{it} = x_{it} \beta + \underbrace{u_i + \varepsilon_{it}}_{v_{it}}
$$

Co macierzowo można zapisać:

$$
y = X\beta + v = X\beta + Z_u u + \varepsilon
$$

Gdzie:

 $\sigma Z_{\rm u}$  – macierz zero-jedynkowych zmiennych "dobierających" do odpowiednich równań modelu efekty indywidualne dla poszczególnych jednostek.

 $y = X\beta + v = X\beta + Z_u u + \varepsilon$ 

- Wiedząc jak wyglądają poszczególne macierze, warto zauważyć, iż model można oszacować metodą najmniejszych kwadratów.
- Estymator  $MNK$  byłby dany wzorem:

$$
\widehat{\gamma} = (C'C)^{-1}C'y
$$

 $\circ$   $C = [X \quad Z_u]$ 

- $\circ$  Wymiar C jest  $NTx(K + N)$ .
- Wymiar  $C'C$  jest  $(K+N)x(K+N)$
- **Dla dużej liczby jednostek** *()* **zaczyna być problematyczne!**
	- $\degree$  Z uwagi na duży wymiar macierzy  $C'C$ , w której główną część stanowią zmienne zerojedynkowe związane z efektami indywidualnymi, estymator  $\hat{v}$  nazwiemy estymatorem Least Squares Dummy Variable (LSDV).

- o Dane:
- $\delta$  *unit* Firm Number
- o year
- $\circ$  c Total cost, in thousands
- $\circ$  q Output in revenue passenger miles (index)
- $\circ$  pf Fuel price
- $\circ$  If Load Factor (utilization index) (%)

#### **xtset unit year**

panel variable: unit (strongly balanced) time variable: year, 1970 to 1984 delta: 1 unit

#### **xtdes**

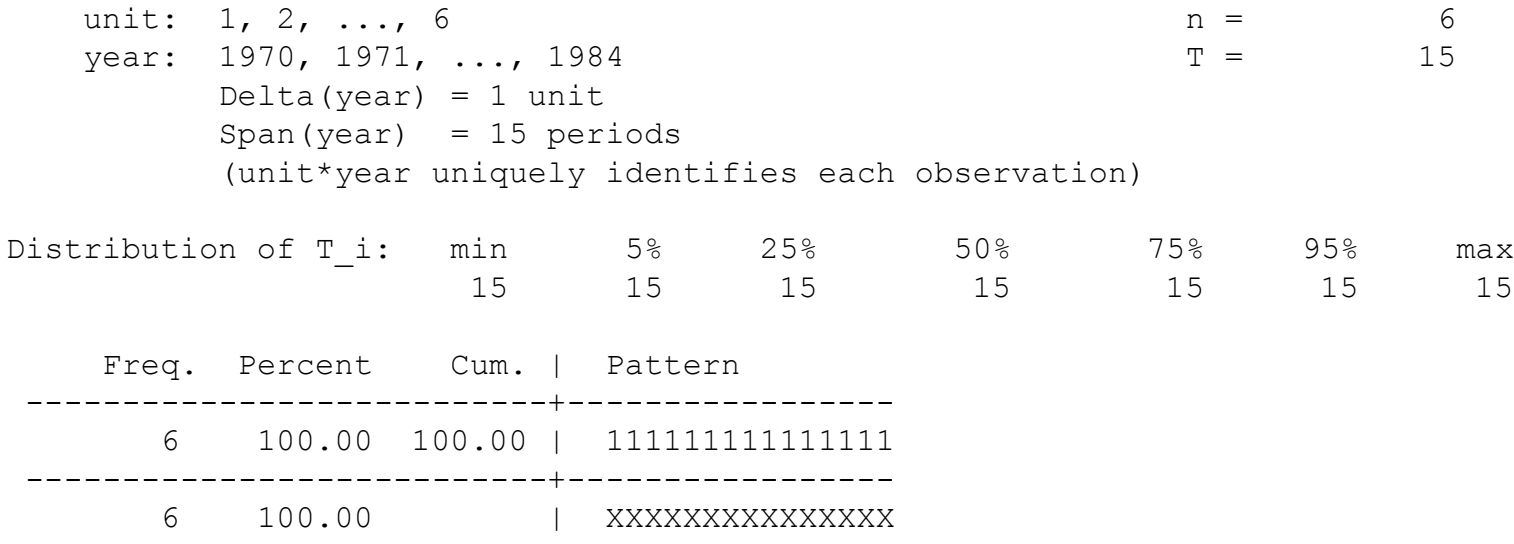

#### • Least squares dummy variable model (LSDV)

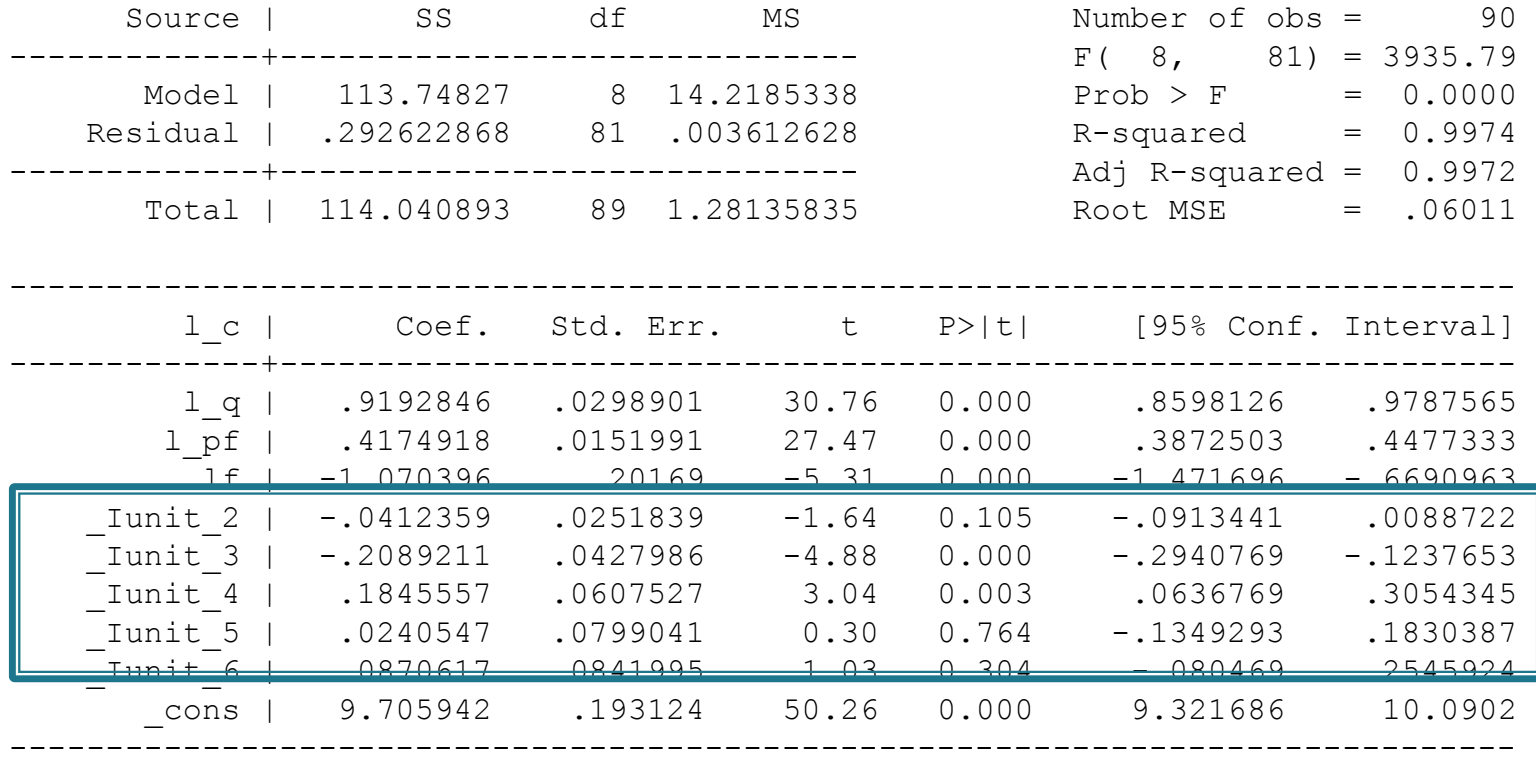

#### $\triangleright$  test \_Iunit\_2 \_Iunit\_3 \_Iunit\_4 \_Iunit\_5 \_Iunit\_6

 $(1)$  Iunit  $2 = 0$  $(2)$   $\frac{1}{2}$  unit  $\frac{1}{3} = 0$ ( 3)  $\textrm{Unit}^{-4} = 0$  $(4)$   $\frac{1}{2}$  unit<sub>-5</sub> = 0  $(5)$  Iunit  $6 = 0$  $F( 5, 81) = 57.73$  $Prob > F = 0.0000$ 

10

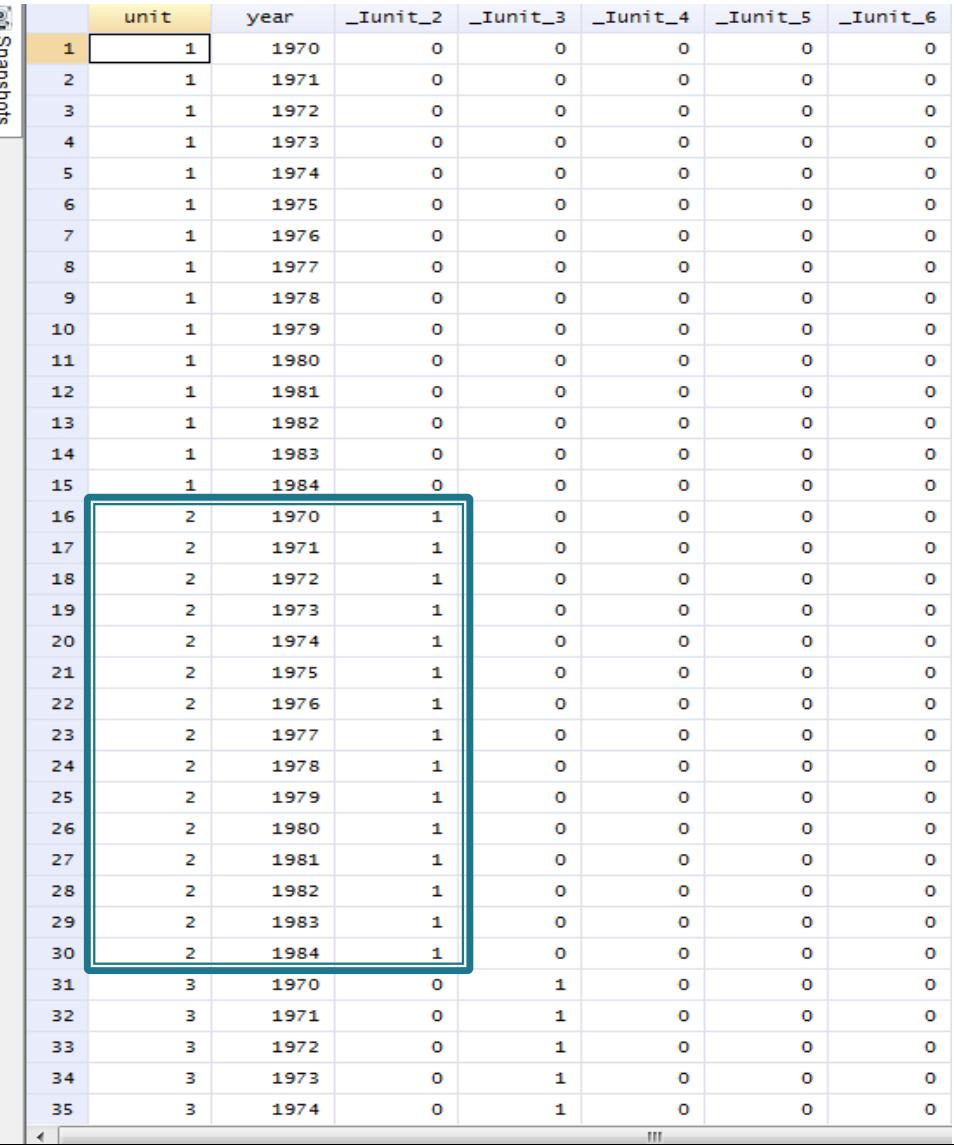

11

- $\triangleright$  O ile dla małych N, estymator  $\mathbf{LSDV}$  można wyznaczyć w standardowy sposób, o tyle dla dużych N (setki, tysiące, ..., setki tysięcy), należy poszukać efektywniejszego sposobu estymacji.
- W celu oszacowania wartości estymatora modelu należy przeprowadzić odpowiednie przekształcenia wzoru.

$$
y_{it} = \alpha + x_{it}\beta + \underbrace{u_i + \varepsilon_{it}}_{v_{it}}
$$

- ► Uśredniając po czasie wartości modelu  $\bar{y}_i = \alpha + \bar{x}_i \beta + u_i + \bar{\varepsilon}_i$ .
	- otrzymujemy *transformację between*
- a następnie odejmując je od równania  $y_{it} = \alpha + x_{it} \beta + u_i + \varepsilon_{it}$ otrzymuje się model pozbawiony efektu indywidualnego. Ostateczna postać równania:

$$
(y_{it} - \bar{y}_{i.}) = (x_{it} - \bar{x}_{i.})\beta + (\varepsilon_{it} - \bar{\varepsilon}_{i.})
$$

Jest to tzw. **transformacja** *within*, która eliminuje z równania efekty indywidualne.

 $\mathcal{P}$  Możemy teraz estymator wektora parametrów  $\beta$  wyznaczyć z równania:

$$
(y_{it} - \bar{y}_{i.}) = (x_{it} - \bar{x}_{i.})\beta + (\varepsilon_{it} - \bar{\varepsilon}_{i.})
$$

 $\ddot{y}_{it} = \ddot{x}_{it} \boldsymbol{\beta} + \ddot{\varepsilon}_{it}$ 

**g**dzie:

$$
\ddot{y}_{it} = y_{it} - \overline{y}_{i}.
$$

$$
\ddot{x}_{it} = x_{it} - \overline{x}_{i}.
$$

$$
\ddot{\varepsilon}_{it} = \varepsilon_{it} - \overline{\varepsilon}_{i}.
$$

- Powyższa transformacja jest nazywana przekształceniem **efektów stałych.** 
	- We wzorze

$$
\ddot{y}_{it} = \ddot{x}_{it} \beta + \ddot{\varepsilon}_{it}
$$

- nie występuje korelacja pomiędzy składnikiem czysto losowym a zmienną objaśniającą, co oznacza, że można dokonać oszacowania zgodnego estymatora używając Metody Najmniejszych Kwadratów.
- **Brak zależności** przedstawiony jest jako:

$$
\mathbf{Cov}(\ddot{x}_{it}, \ddot{\varepsilon}_{it}) = 0
$$

 Ogólnie postać estymatora przekształconego modelu ma formę estymatora używanego dla Metody Najmniejszych Kwadratów:

$$
\widehat{\beta}_{FE} = (\ddot{X}'\ddot{X})^{-1}\ddot{X}'\ddot{y}
$$

 Efekty indywidualne uzyskujemy, przyjmując również standardowe założenie:

$$
\sum_{i=1}^N u_i = 0
$$

**Dodatkowo uśredniając równanie**  $y_{it} = \alpha + x_{it}\beta + u_i + \varepsilon_{it}$  po wszystkich obserwacjach, mamy:

$$
\bar{y}_{\cdot \cdot} = \alpha + \bar{x}_{\cdot \cdot} \beta + \bar{\varepsilon}_{\cdot \cdot}
$$

Po wyznaczeniu estymatora  $FE$ , z równania  $\overline{y}$ . =  $\alpha + \overline{x}$ .  $\beta + \overline{\varepsilon}$ . możemy z kolei wyznaczyć estymator stałej,  $\alpha$ , za pomocą wzoru:

$$
\widetilde{\boldsymbol{\alpha}} = \bar{y}_{\cdot \cdot} - \bar{x}_{\cdot \cdot} \hat{\beta}_{FE}
$$

Efekty indywidualne możemy wyznaczyć z równania

$$
\bar{y}_{i.} = \alpha + \bar{x}_{i.}\beta + u_i + \overline{\varepsilon_{i.}}
$$

$$
\widetilde{\mathbf{u}}_{i} = \overline{y}_{i.} - \widetilde{\alpha} - \overline{x}_{i.} \widehat{\beta}_{FE}
$$

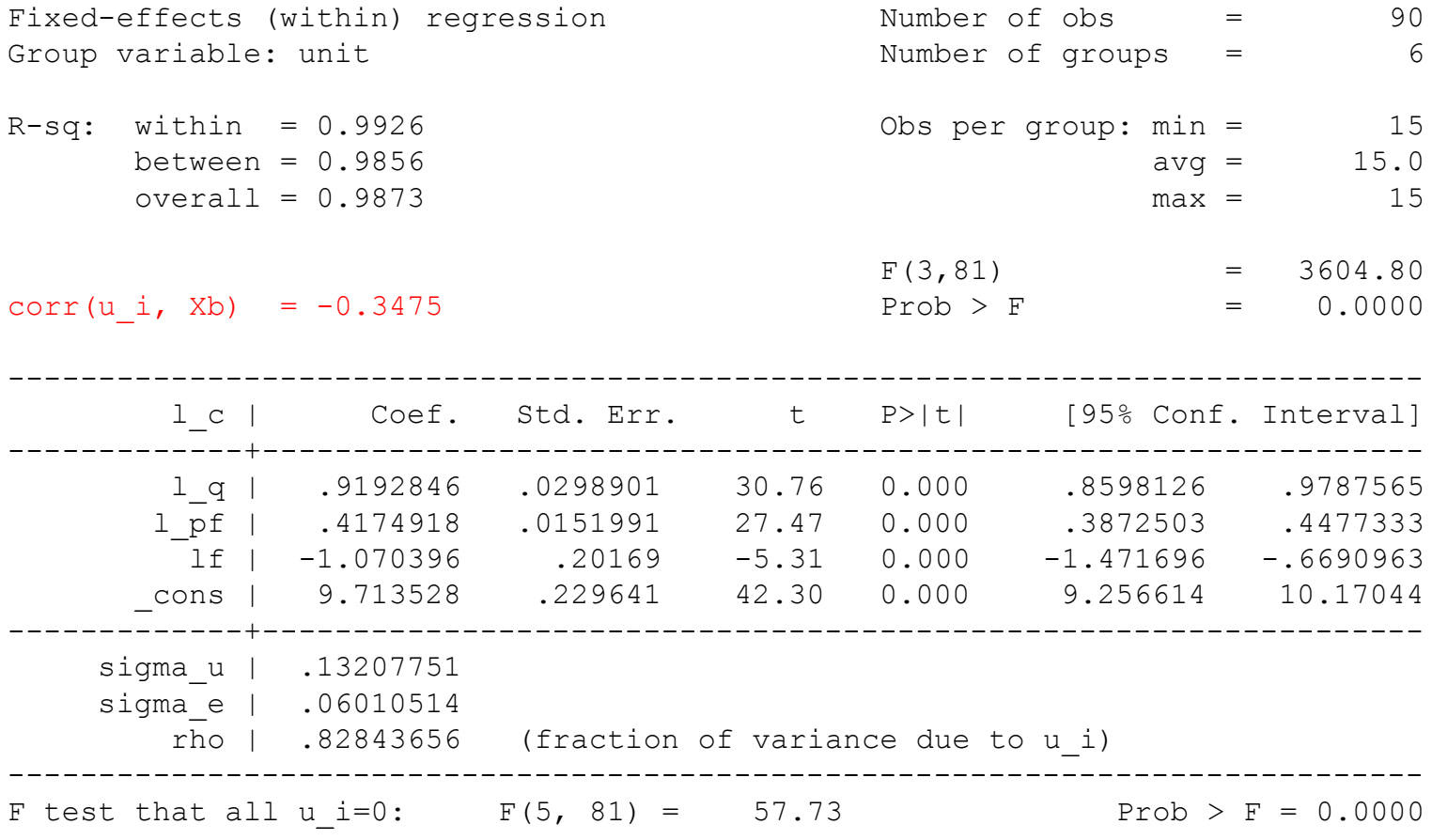

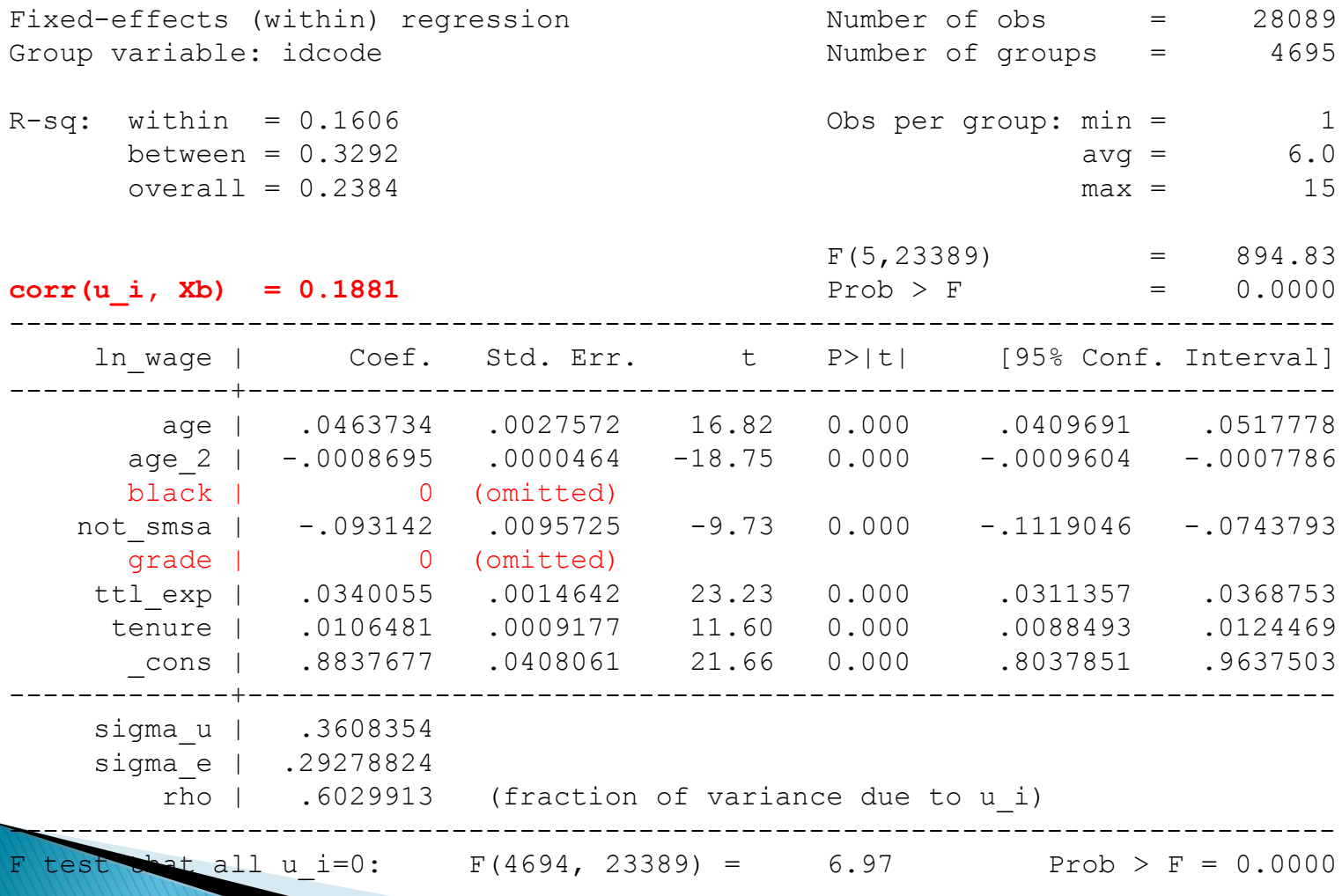

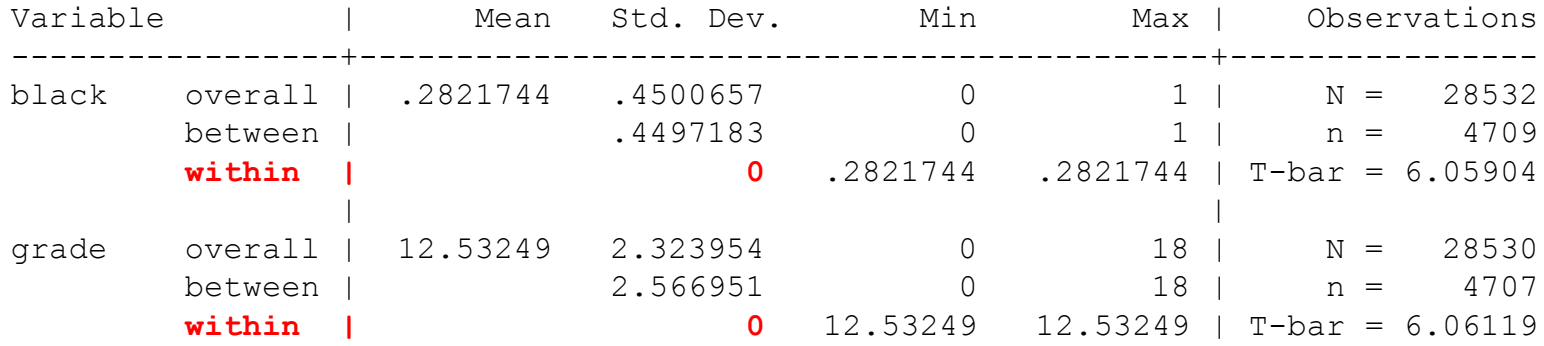

- ▶ Estymator efektów stałych:
- **zalety:**
	- zgodny nawet wtedy, gdy efekt indywidualny skorelowany ze zmiennymi objaśniającymi
- **wady:**
	- nieefektywny, jeśli efekt indywidualny nieskorelowany ze zmiennymi objaśniającymi
	- nie można za jego pomocą oszacować wpływu na zmienną objaśnianą zmiennych objaśniających, które dla jednostek nie zmieniają się w czasie

### Modele z dwukierunkowym komponentem błędu - fixed effects model

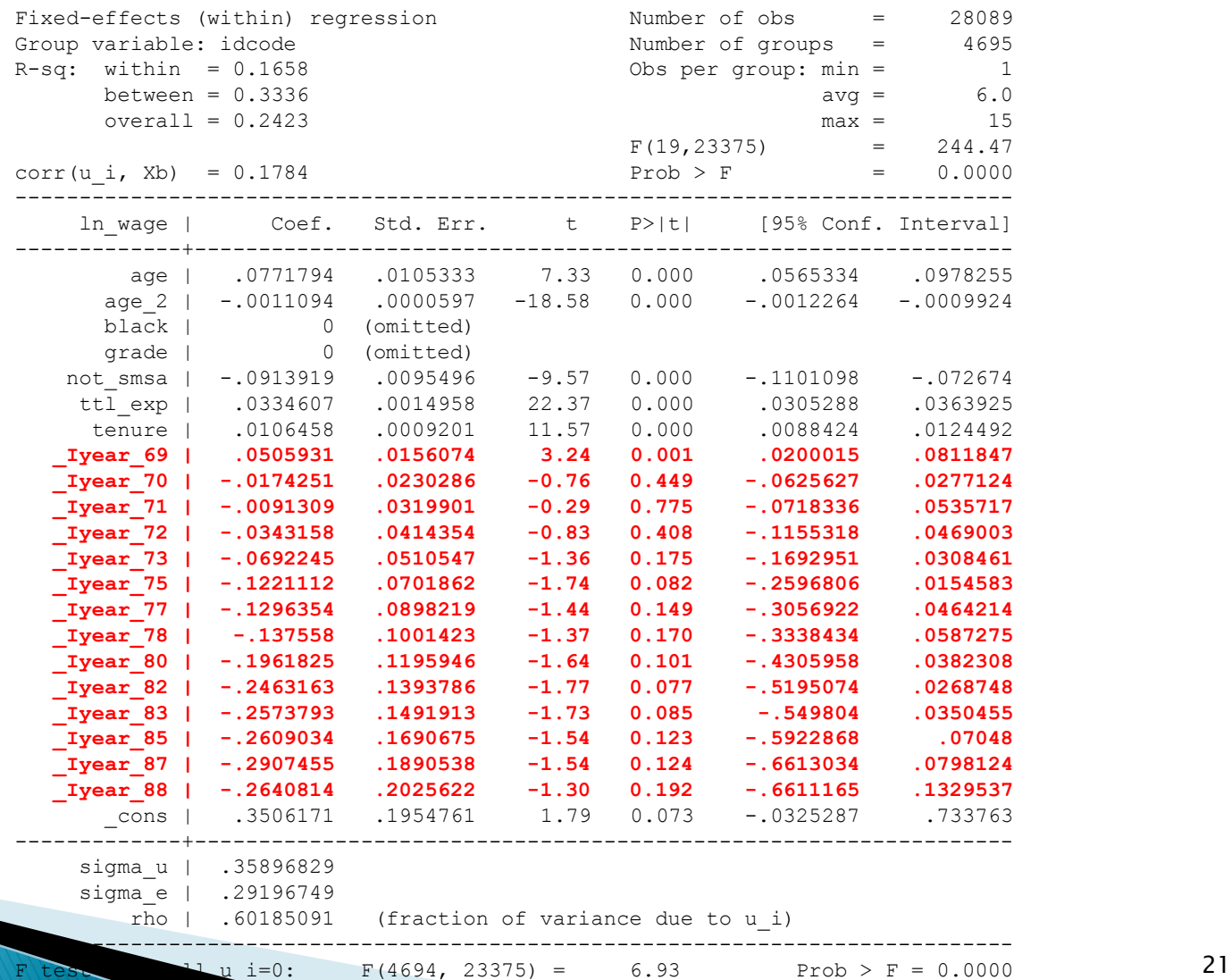

# **Plan zajęć**

#### **1. Wprowadzenie do danych panelowych**

- a) Charakterystyka danych panelowych
- b) Zalety i ograniczenia

#### **2. Modele ekonometryczne danych panelowych**

- a) Model efektów nieobserwowalnych
- b) Model efektów losowych
- c) Model efektów stałych
- d) Modele z dwukierunkowym komponentem błędu

#### **3. Testy**

- a) Test istotności efektów stałych i losowych
- b) Test Hausmana

#### Testowanie istotności stałych efektów indywidualnych

- $\triangleright$  W modelu  $FE$  można sprawdzić istnienie efektów stałych.
- **Hipoteza zerowa** sprowadza się do założenia, że **wszystkie efekty indywidualne w modelu wynoszą zero**.
- Wzór przedstawia statystykę testową, w której używa się sumy kwadratów reszt z modelu Pooled oraz sumy kwadratów reszt z modelu efektów stałych:

$$
F = \frac{(RSS_{pooled} - RSS_{FE})/(N-1)}{RSS_{pooled}/(TN - (N-1) - K)} \sim F(N-1, TN - (N-1) - K)
$$

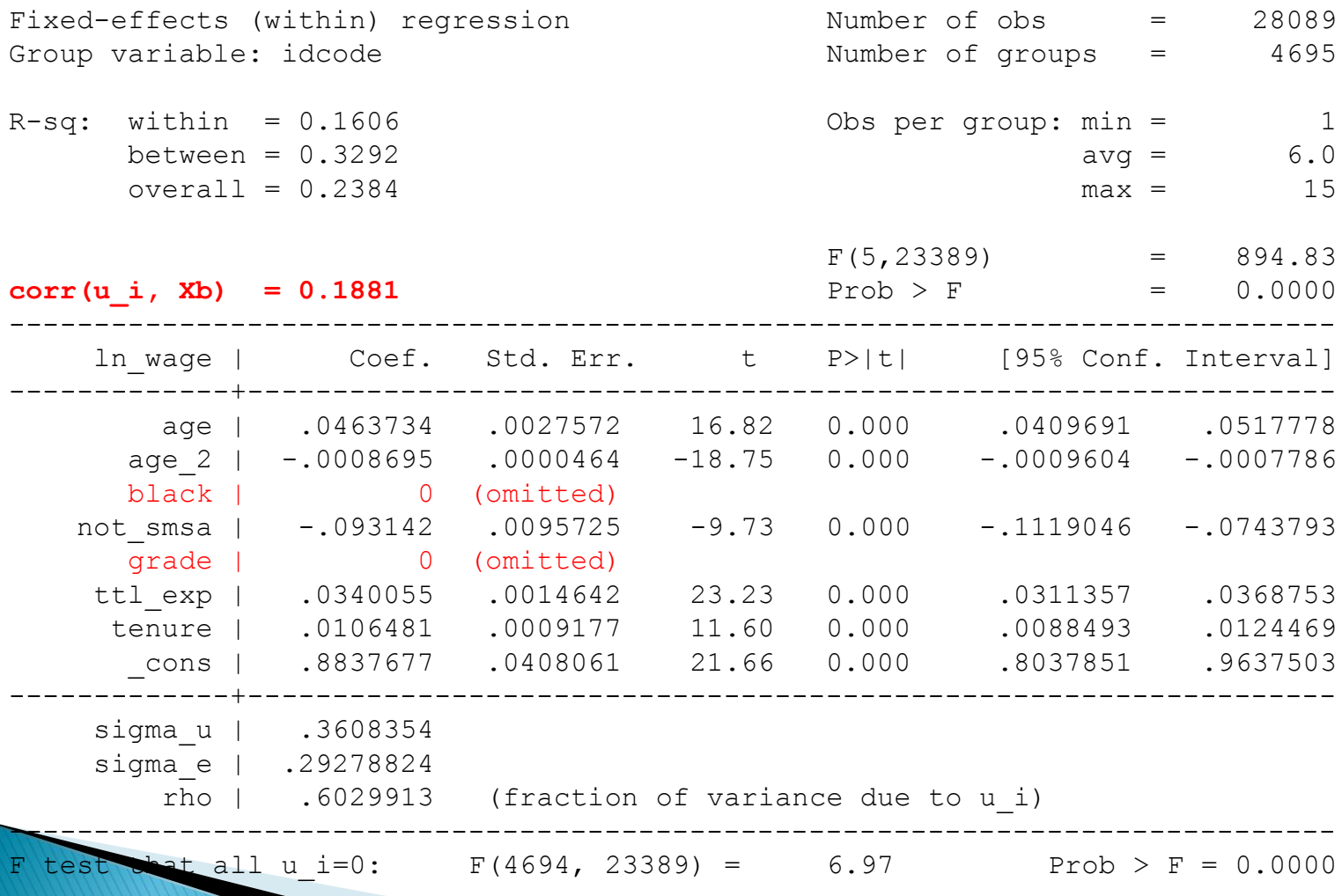

#### Testowanie istotności stałych efektów indywidualnych

- Jeżeli efekty indywidualne są istotne w badanej próbie to estymator efektów losowych jest efektywniejszy niż estymator dla *pooled regresion*.
- W celu zidentyfikowania występowania efektów indywidualnych stosuje się **test Breuscha – Pagana** wykorzystujący mnożniki Lagrange'a.
	- Hipoteza zerowa testu zakłada, że efekty indywidualne nie występują

$$
H_0: \sigma_u{}^2 = 0
$$

- w związku z tym odpowiedni jest model *pooled regresion*.
- W przypadku gdy hipoteza zerowa zostanie odrzucona wnioskuje się, że efekty indywidualne istnieją, więc efektywniejszy będzie estymator efektów losowych.
- Statystyka testowa ma postać:
	- -reszty z estymacji *pooled regresion*

$$
LM = \frac{NT}{2(T-1)} \left[ \frac{\sum_{i=1}^{N} \left( \sum_{i=1}^{T} v_{it} \right)^{2}}{\sum_{i=1}^{N} \sum_{t=1}^{T} \left( v_{it}^{2} \right)} - 1 \right]^{2} \sim \chi^{2}(1)
$$

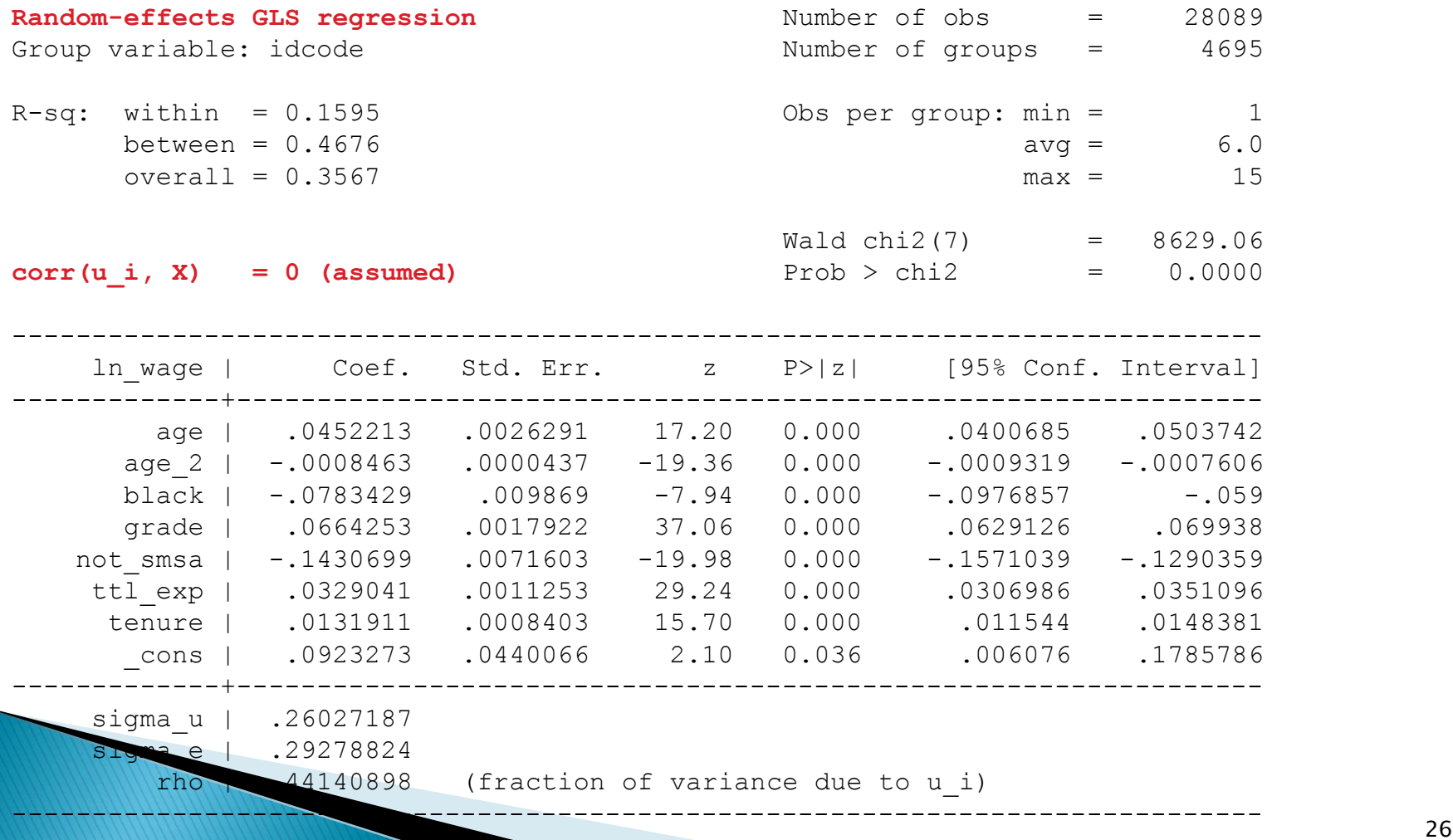

#### xttest0

Breusch and Pagan Lagrangian multiplier test for random effects

ln wage[idcode,t] = Xb + u[idcode] + e[idcode,t]

```
Estimated results:
```
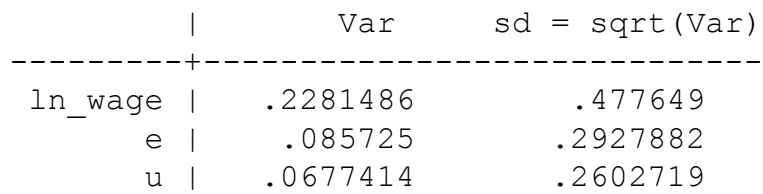

Test:  $Var(u) = 0$ 

**chibar2(01) = 15215.93**

Prob  $>$  chibar2 =  $0.0000$ 

# **Pytania teoretyczne**

- 1. Wyjaśnić, w jaki sposób w estymatorze efektów stałych pozbywamy się wpływu efektu indywidualnego.
- 2. Wyjaśnić, dlaczego za pomocą estymatora efektów stałych nie można oszacować parametrów przy zmiennych nie zmieniających się w czasie.

# **Dziękuję za uwagę**